## žµ<sup>3</sup>µ»¬Ãĵ& Ä¿ iPhone, ±Àµ»µÅ¸µÁÎÃĵ ÇÎ ±À¿¸®ºµÅ÷Â

/ <u>µ¼ÀÄ¿ÅÃ<sup>-</sup>±‡ ŸÁ¸¿´¿¾<sup>-</sup>±- ¿»<sup>1</sup>Ä<sup>1</sup>Ã</u>¼ÌÂ-•À<sup>1</sup>ÃÄ®¼µÂ

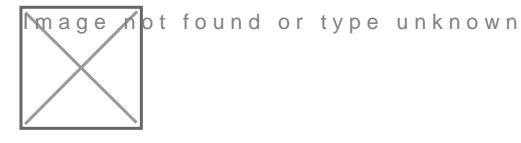

 $\hat{A}$ ' $\hat{Z}$ ± Ä-ǽ±Ã¼±  $31$ ± ½± ±À¿ºÄ®ÃµÄµ ÀµÁ<sup>1</sup>ÃÃÌĵÁ¿ ±À¿¸·ºµÅÄ iPhone ñ ºÅº»¿Æ¿Áμ<sup>-</sup> ÃÄ¿ ´<sup>1</sup>±´<sup>-</sup>ºÄÅ¿ μ´Î º±<sup>1</sup> º¬À¿<sup>1</sup>μ ¼-*ĺ*  $\lambda$ Á-Àµ<sup>1</sup> ½± -ǵĵ »<sup>13</sup>ÌĵÁ¿ ±ÀÌ -½± giga ±ÀÌ µ¼± ĿŠ´<sup>1</sup>±  $\tilde{A}$   $\ddot{A}$   $\ddot{B}$   $\ddot{B}$   $\ddot{C}$   $\ddot{C}$   $\ddot{A}$   $\ddot{B}$   $\ddot{A}$   $\ddot{B}$   $\ddot{A}$   $\ddot{B}$   $\ddot{C}$   $\ddot{A}$   $\ddot{C}$   $\ddot{C}$   $\ddot{C}$   $\ddot{C}$   $\ddot{C}$   $\ddot{C}$   $\ddot{C}$   $\ddot{C}$   $\ddot{C}$   $\ddot{C}$   $\ddot{$ 

 $\ddot{Y}$  eavesdroppingyou  $\ddot{A}$   $\dot{L}$   $\dot{A}' \cdot \frac{V}{A}R$   $\ddot{A}d\dot{q}$   $\dot{M}$   $\ddot{A}$   $\mu$   $\dot{V}_4$   $\pm$   $\ddot{A}$   $\dot{A}$   $\dot{q}$   $\ddot{q}$   $\ddot{q}$   $\ddot{q}$   $\ddot{q}$   $\ddot{q}$   $\ddot{q}$   $\ddot{q}$   $\ddot{q}$   $\ddot{q}$   $\dd$  $\mu \lambda^{1} \lambda^{3} - i \frac{1}{2}$  CÎÁ<sub>i</sub> À<sub>i</sub>Å À $\mu \lambda^{1} \lambda^{3} \pm \frac{1}{4}$ <sup>1</sup> Ä·½  $\mu^{1}$  Ä·½  $\mu^{1}$ <sub>2</sub>i<sup>10</sup>  $\pm$ ÷ ¼<sup>1</sup>  $\pm$  Ä $\pm$ <sup>1</sup>!  $\pm\frac{1}{2}\cdot\tilde{A}\triangle\mathsf{G}\mu^{-}\ddot{A}\mu$ , ´ $\mu\frac{1}{2}$   $\pm\tilde{A}\pm\hat{A}$  ÇÁ $\mu\hat{I}\tilde{A}\mu^{1}$ ). Ÿ eavesdroppingyou ÀÁ¿Ä  $\frac{1}{4}$   $\mu$ <sup>3</sup>  $\rightarrow$   $\cdot$   $\ddot{A}$   $\pm$ <sup>1</sup>  $\frac{1}{2}$   $\pm$ ,  $\dot{A}$   $\dot{B}$   $\dot{C}$   $\dot{C}$   $\dot{C}$   $\dot{C}$  of the Rings: The, T $\mu$  $\dot{C}$  $\alpha$  $\mu$ <sup>1</sup>T $\odot$  w  $\ddot{B}$   $\gtrsim$   $\alpha$   $\dot{C}$  $\tilde{A}$ Å $\tilde{C}$ ËÀ $\tilde{C}$ ,-Ä $\mu$ <sup>1</sup> ÌÄ<sup>1</sup> Ä¿ ¼-<sup>3</sup>µ,¿Â ĿбÁǵī¿Å ķ ı<sup>1</sup>½ī±Â ½±  $\pm$ À¿¸®ºµÅÃ⋅ À¿Å ÅÀ¬Áǵ<sup>1</sup> ´<sup>1</sup>±¸-Ã<sup>1</sup>¼¿ ÃÄ¿ Ä·»-ÆÉ½Ì ñÂ.

'Æ¿Í À±Ä®ÃµÄµ Ä¿ º¿Å¼À<sup>-</sup> Rent (•½¿<sup>10-</sup>±Ã·) ¼<sup>1</sup>± ı<sup>1</sup>½<sup>-</sup>±Â, -½± μ¼Æ±½<sup>1</sup>ÃÄμ<sup>-</sup>, Ä¿ ¿À¿<sup>-</sup>¿ ¸± ñ ¶·Ä®Ãμ<sup>1</sup> ½± À±Ä®ÃμÄμ O •  $A^{1}$  » - 3/4  $A^{\mu}$   $i \stackrel{\circ}{A}$ ,  $i \stackrel{\circ}{A}$  =  $A^{\mu}$  +  $A^{\mu}$ .

 $\overline{a}_{i}$ ,  $\overline{A} \cdot \overline{B} - \overline{C} = \overline{C}$ ,  $\overline{C}$ ,  $\overline{A} \pm \hat{A}$ ,  $\overline{A} \pm \hat{A}$ ,  $\overline{C}$ ,  $\overline{A} \mu \overline{A} + \overline{C} - \overline{A} \mu \overline{A}$ ,  $\overline{C}$ ,  $\overline{C}$ ,  $\overline{C}$ ,  $\mu \overline{C}$ ,  $\overline{C}$ ,  $\overline{A}$ ,  $\mu \overline{C}$ ,  $\overline{C}$ , " $\mu$  /2<sup>10</sup> - > 'À i , ® <sup>o</sup>  $\mu$  Å Ã · & § Á ® Ã · i Cloud,  $\pm$  ' $\mu$  <sup>-</sup>Ä  $\mu$  l Ä <sup>1</sup>  $\pm \lambda_{\xi} \otimes^{\circ} \mu \wedge \tilde{A} \cdot \hat{A} \qquad \tilde{A} \otimes \hat{A} \qquad \tilde{A} \cdot \nu \mu \neq \hat{I} \times_{\xi} \lambda \qquad \tilde{A} \pm \hat{A} \qquad -\zeta \mu^1 \qquad \lambda^1 \otimes \pm \chi \hat{I} \hat{A} \qquad \pm \hat{A} \times_{\xi} \mu$  $C \nightharpoonup A \cdot \tilde{A} \cdot \frac{1}{4} \lambda \lambda \lambda \lambda^{-1} \cdot \tilde{A} \pm \frac{1}{4} \mu \quad i \cdot OS \quad 9.3 \quad \frac{3}{4} \mu^0 \cdot \frac{1}{2} \cdot \tilde{A} \mu \quad \frac{1}{4} \mu \quad 890 MB \quad {}^0 \pm {}^1 \quad - A$  $1 + \hat{A}$  1  $\frac{1}{4}$  + .

 $'$ ½ À±Ä®ÃμÄμ Ä¿ º¿Å¼À¯  $31\pm$  ½± <u> $\frac{4}{4}$ ψ@Ä1+º</u>®μ¯Äμ̼ÃÄč¼μ¯Äμ ½± ´μ¯Ä iPhone  $\tilde{A} \pm \hat{A}$   $\frac{1}{2} \pm \frac{1}{2} \hat{A} \times \mu \hat{I} \mu^1$   $\hat{A} - \frac{1}{2} \hat{E}$   $\tilde{A} \mu \frac{1}{2} \pm \frac{1}{2} \hat{A} \mu \ddot{A}^{10} - \hat{A}$   $\mu \pm \frac{1}{2} \hat{A} \frac{1}{2} \dot{A} \cdot \hat{A}$  $\pm \frac{1}{2}$   $\ddot{A}$   $1^0$   $\pm$   $\pm$   $1\ddot{A}$   $\ddot{A}$   $\ddot{B}$   $\ddot{C}$   $\ddot{A}$   $\ddot{C}$   $\ddot{C}$   $\ddot{C}$   $\ddot{C}$   $\ddot{C}$   $\ddot{C}$   $\ddot{C}$   $\ddot{C}$   $\ddot{C}$   $\ddot{C}$   $\ddot{C}$   $\ddot{C}$   $\ddot{C}$   $\ddot{C}$   $\ddot{C}$   $\dd$ Ä¿ Ä·»-ÆÉ½Ì ñº**±ÆÀ¿Ã**⊭<sup>-</sup> ±ÇÁ·Ã<sup>1</sup>¼¿À¿<sup>-</sup>·Ä±º±´µ´Ä¥-¼Á¬<sup>3</sup>¼±Ä: *λ*έ cookies, caches <sup>ο</sup> ±<sup>1</sup> <sup>1</sup> Ã Ä ¿ Á<sup>10</sup> Ì. ¤ ¿ i Phone à ± 4 λ ¿ Á ¿ Á ¿

 $\pm$ ÅÄ̼ $\pm$ Ä $\pm$  ÌÄ $\pm$ ½ ¿  $\pm$ À¿.<sup>o</sup>µÅÄ<sup>10</sup>Ì ÇÎÁ¿Â µ<sup>-</sup>½ $\pm$ <sup>1</sup> À¿»Í »<sup>-3</sup>¿Â, ±  $\lambda_i$  »  $(0 \pm \infty)$   $\hat{A}$   $\hat{A}$   $\hat{A}$   $\hat{A}$   $\hat{A}$   $\hat{B}$   $\hat{C}$   $A$   $\hat{C}$   $\hat{A}$   $\hat{C}$   $\hat{C}$   $\hat{C}$   $\hat{C}$   $\hat{C}$   $\hat{C}$   $\hat{C}$   $\hat{C}$   $\hat{C}$   $\hat{C}$   $\hat{C}$   $\hat{C}$   $\hat{C}$   $\hat{C}$   $\hat{C}$   $\hat{C}$ 

š±Ä¬ Ä⋅ ´¿°<sup>1</sup>¼® ¼¿Å, Ä¿ Ä⋅»-ÆÉ½Ì ¼¿Å ¾μ°<sup>-</sup>½·Ãμ ±ÀÌ Ä¿ Safar Twitter, Snapchat  $^0$   $\pm$ <sup>1</sup> Imgur  $\mu$  Æ  $\pm$  Á ¼ ¿<sup>3</sup> – Å.

£Ä<sup>1</sup> ´ĺ¿ μ<sup>10</sup>̽μÂ, ¼À¿Áμ<sup>-</sup>Äμ ½± ´μ<sup>-</sup>Äμ Ä¿ iPhone «°±¸±Á<sup>-</sup>¶μ  $^{\circ}$ ±<sup>1</sup>, ÃÄ $\cdot$  ÃÅ $\frac{1}{2}$ -ǵ<sup>1</sup>±, Ä¿ Twitter app.

 $\pm$  1/<sub>2</sub>  $\rightarrow$   $\mathsf{A}$   $\mathsf{A}$   $\cdot$   $\mathsf{A}$   $\cdot$   $\mathsf{R}$   $\mathsf{A}$   $\mathsf{B}$   $\mathsf{B}$   $\mathsf{B}$   $\mathsf{B}$   $\mathsf{A}$   $\mathsf{B}$   $\mathsf{B}$   $\mathsf{B}$   $\mathsf{B}$   $\mathsf{B}$   $\mathsf{B}$   $\mathsf{B}$   $\mathsf{B}$   $\mathsf{B}$   $\mathsf{B}$   $\mathsf{B}$   $\$  $\mu \times \mu$ Å,  $\mu$ ÁÎÃ $\mu$ Ä $\mu$  À $\mu$ Á<sup>1</sup>ÃÃÌÄ $\mu$ Á<sub>i</sub>, CÎÁ<sub>i</sub>,  $\circ \pm 1$  ÀÁ $\circ \pm 3$ <sup>1</sup> $\pm$ Ä<sup>1</sup>  $\rightarrow \mu$ <sup>1</sup>Ä<sub>i</sub>Å $\Lambda$  $^{\circ}$ ±,±Á<sup>1</sup>ü¿Í ÃÄ· õ<sup>1</sup>Á¬, Ä¿ iPhone ¼¿Å µ<sup>-</sup>ǵ 3.9GB ´<sup>1</sup>±,-Ã<sup>1</sup>¼¿  $9 \pm 1$  ' $\mu$  '/<sub>2</sub>  $\mu$  <sup>-</sup>  $C \pm \pm \sqrt{E \pm 1}$   $\text{\AA}$  -  $\text{\AA}$   $\mu$ <sup>1</sup>  $9 \pm$   $\text{\AA}$   $^{-}$   $\pm$   $\mu$   $\text{\AA}$   $E \pm \text{\AA}$   $\text{\AA}$   $\mu$   $^{-}$   $\mu$   $^{-}$   $\text{\AA}$   $^{-}$   $\mu$   $^{-}$   $R$   $^{-}$   $\mu$   $^{-}$   $R$   $^{-}$   $\mu$   $^{-}$   $R$   $^{-}$   $\mu$ 

"¿°<sup>1</sup>¼¬Ãĵ °±<sup>1</sup> ¼Ì½¿<sup>1</sup> ñ ½± ±½±<sup>3</sup>°¬ÃµÄµ Ä¿ Ä⋅»-ÆÉ½Ì ñ ½ »  $\frac{1}{2}$ <sup>310</sup> - ΄μ½  $\pm$  À Á  $\frac{1}{2}$  Ä<sup>11</sup>/<sub>4</sub>  $\frac{1}{2}$  Á  $\pm$  Ä μ<sup>1</sup>/<sub>2</sub>  $\pm$  μ<sup>30</sup>  $\pm$  Ä  $\pm$  » μ<sup>-</sup> È μ Ä μ!

 $3 \circledR$  :secnews.gr